# **[Est-il risqué de se connecter](https://www.lenetexpert.fr/est-il-risque-de-se-connecter-au-wifi-public-le-net-expert-informatique/) [au wifi public ? | Denis](https://www.lenetexpert.fr/est-il-risque-de-se-connecter-au-wifi-public-le-net-expert-informatique/) [JACOPINI](https://www.lenetexpert.fr/est-il-risque-de-se-connecter-au-wifi-public-le-net-expert-informatique/)**

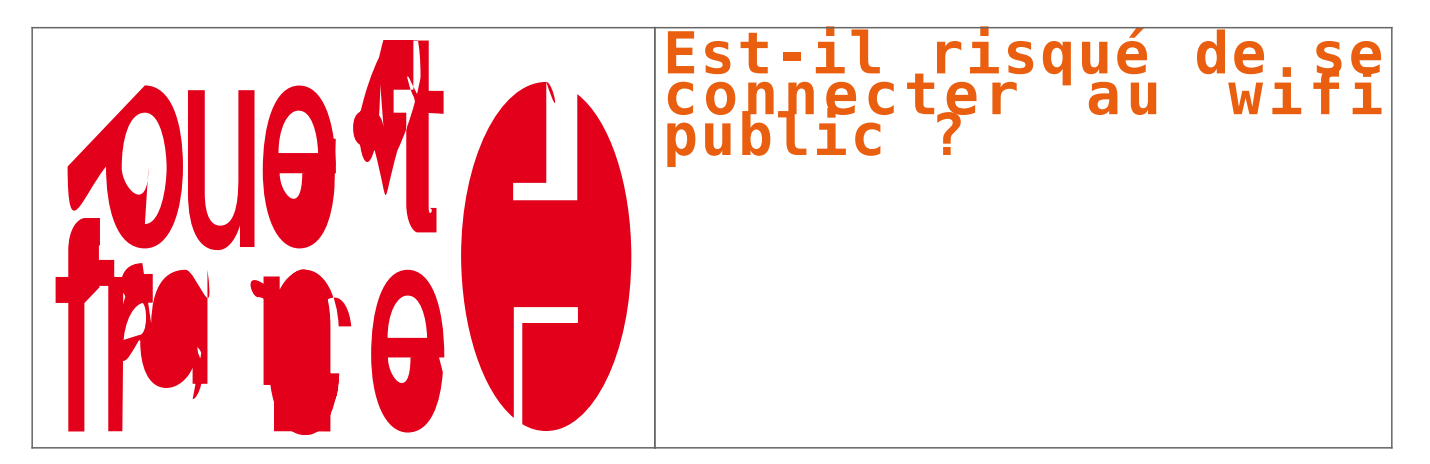

**Nous sommes de plus en plus nombreux à utiliser les bornes wifi des lieux publics, gares, hôtels, restaurants… Mais y a-t-il un risque à partager ces accès sans fil à internet avec<br>d'autres 2 Peut-en ce faire pirater ces d'autric : Peut-on-**<br>The pirater ses données ? Le point avec Denis Jacopini, expert

Avec les smartphones ou ordinateurs portables d'aujourd'hui, se connecter au réseau wifi d'une gare ou d'un hôtel, quand on est en déplacement, est devenu presque banal. A l'étranger,<br>c'est même la solution la plus simple ensuite par l'opérateur français).<br>Résultat, on a tendance à surfer : on a tendance à surfer sur ces réseaux wifi avec la même insouciance qu'à la maison, sans aucune précaution. Ce qui n'est pas bien malin. Denis Jacopini, expert judiciaire en sécurité informatique, nous explique pourquoi.

II De le Denis Jacopini, créateur du site LeNetExpert.fr et correspondant Cnil (Commission nationale de l'informatique et des libertés), est aussi formateur en protection des données<br>personnelles et en sécurité informatiqu

**A quoi faut-il faire attention, quand on se connecte à une borne wifi publique en su-mi-publique, en ville ou dans un hôtel ?<br>Si possible, il faut choisir un réseau wifi où la connexion se fait avec un non d'identifiant e** malveillante du réseau par quelqu'un, cette identification fournit une piste, sur le plan judiciaire, pour remonter jusqu'à l'auteur. Avec les wifi qui proposent un identifiant et un mot de passe identiques pour tout le monde, on est moins protégé. Les réseaux wifi les plus dangereux sont ceux qui sont complètement ouverts, sans aucun mot de passe, où les utilisateurs sont impossibles à tracer.

### **Quel est le danger ? Se faire espionner ?**

Tout à fait. A partir du moment où quelqu'un se trouve connecté au môme point wifi que vous, il a techniquement la possibilité d'accéder aux informations qui transitent sur le réseau, il<br>peut « voir » ce qui entre et qui s

Le wifi public, c'est pratique, mais pas très sécurisé. (Photo : FlickR/Richard Summers)

## **La confidentialité de la navigation n'est donc pas garantie ?**

En effet. Et pas uniquement sur les réseaux wifi, d'ailleurs. C'est ainsi depuis la création d'internet : les protocoles de communication du web ne sont pas cryptés. Mais de plus en plus<br>de sites « sensibles » – par exempl privilégier ces sites.<br>Privilégier ces sites.

**Le risque de se faire voler ses mots de passe, ou ses coordonnées bancaires, est donc bien réel ?** Oui, mieux vaut éviter de saisir des données confidentielles quand on navigue sur internet via un wifi public ou semi-public. On a ainsi vu des hommes d'affaires se faire voler des<br>informations importantes, car ils utilisa

# $R^{uq}$

Un café Starbucks à Londres, très apprécié pour sa connexion wifi gratuite. (Photo : Stefan Wermuth/Reuters)

# **Peut-on se faire abuser par une fausse borne wifi ?**

Oui, c'est une raison supplémentaire de se méfier des réseaux complètement ouverts : certains pirates créent leur propre borne wifi à partir d'un simple ordinateur portable. Les passants se connectent dessus, par facilité, sans se douter qu'il ne s'agit pas du tout d'une « vraie » borne. Ensuite, la personne mal intentionnée n'a plus qu'à récupérer les informations qui<br>transitent par le réseau qu'elle a cr

### **Comment se protéger ?**

En s'abstenant de réaliser des opérations sensibles, comme des achats en ligne ou des opérations bancaires, sur un wifi public. Si on le peut, mieux vaut utiliser le réseau 3G ou 4G pour<br>smartphone ou son ordinateur, ce qu

# **Rue &**

.. " = " = "<br>Zone de wifi gratuit à New York : en France comme à l'étranger, mieux vaut se connecter sur un nom de réseau connu, éventuellement signalé via l'affichage public. (Photo : Keith Bedford/Reuters)

Expert Informatique assermenté et formateur spécialisé en sécurité Informatique, en **cybercriminalité** et en **[déclarations à la CNIL](https://www.lenetexpert.fr/wordpress-3.8.1-fr.zip)**, Denis JACOPINI et Le Net Expert sont en mesure de prendre en charge, en tant qu'intervenant de confiance, la sensibilisation ou la **formation de vos salariés** afin de leur enseigner les bonnes pratiques pour assurer une meilleure sécurité<br>des systèmes informatiques et amé [Contactez-nous](https://www.lenetexpert.fr/contact/)

[Cet article vous plait ? Partagez !](#page--1-0)<br>Un avis ? Laissez-nous un commentaire Un avis ? Laissez-nous un comme

Source : http://www.ouest-france.fr/leditiondusoir/data/492/reader/reader.html?t=1431534138729#!preferred/1/package/492/pub/493/page/7 Par Corinne Bourbeillon

 $R^{12}$